### **D-Link** DWS-3000 Series Firmware Release Notes

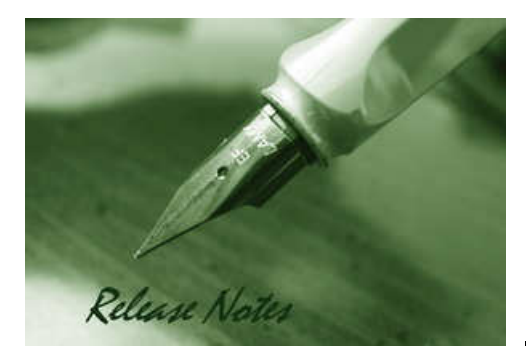

Firmware Version: 2.2.0.17 Published: July 20, 2009

#### **Content:**

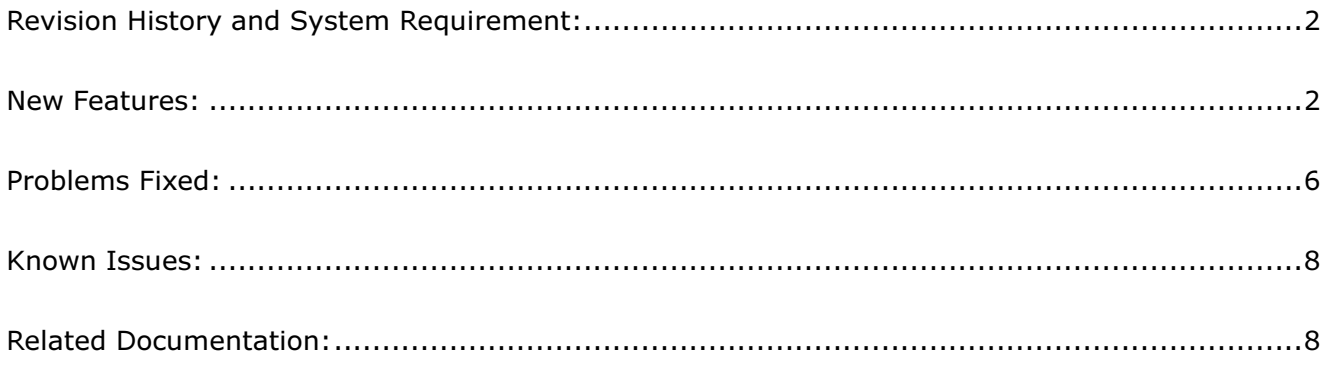

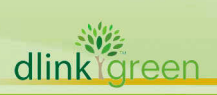

### Revision History and System Requirement:

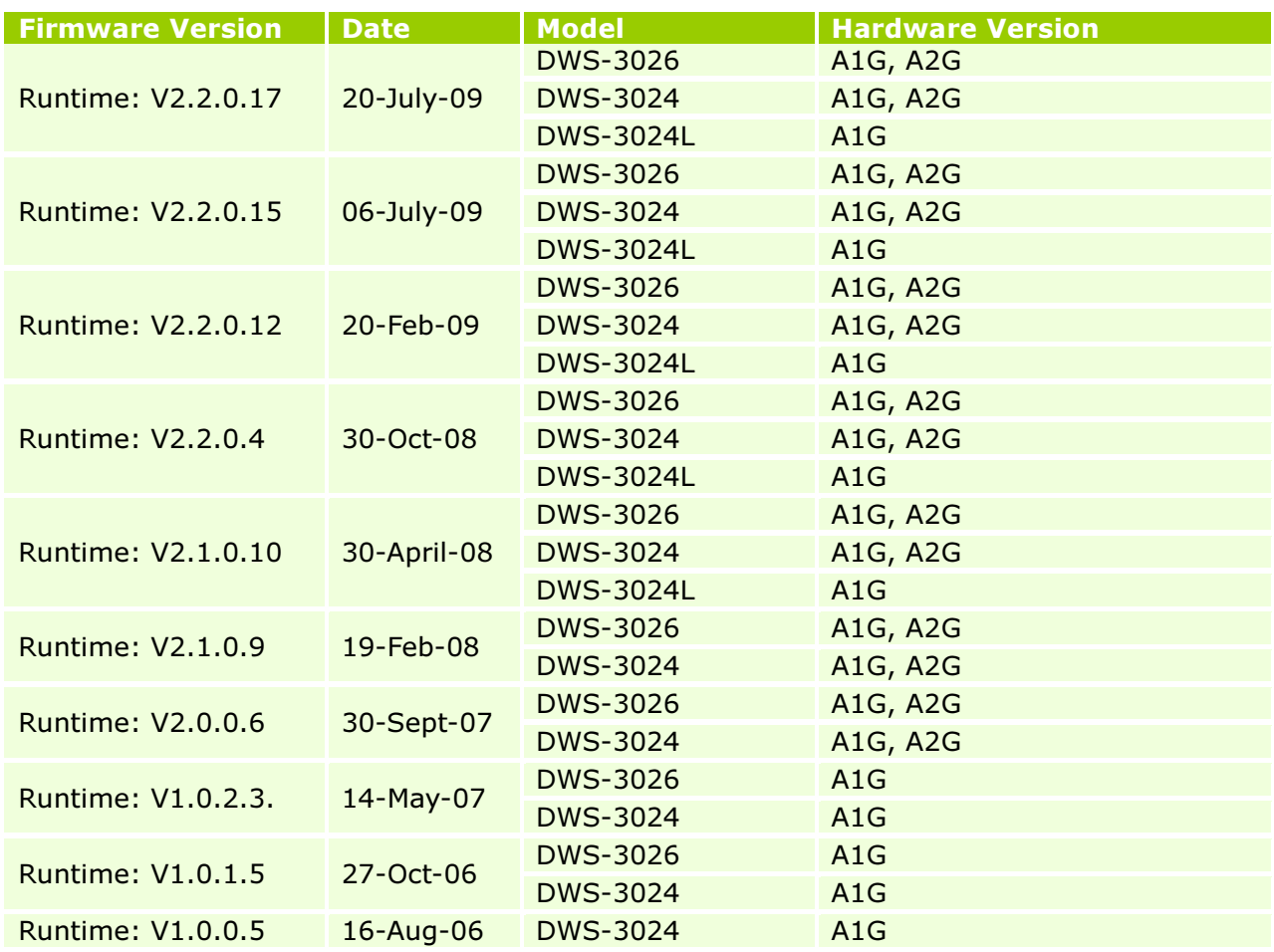

### New Features:

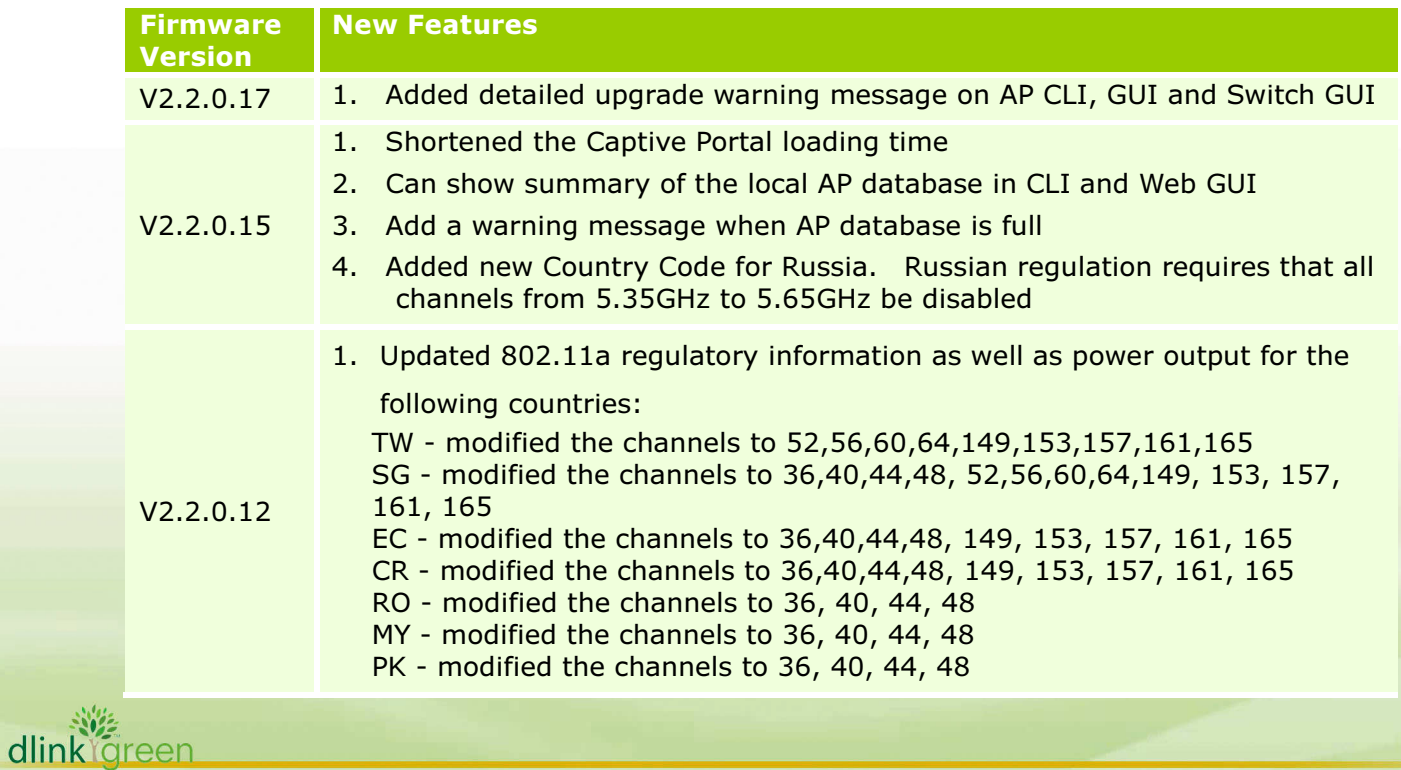

## D-Link<sup>®</sup> DWS-3000 Series Firmware Release Notes

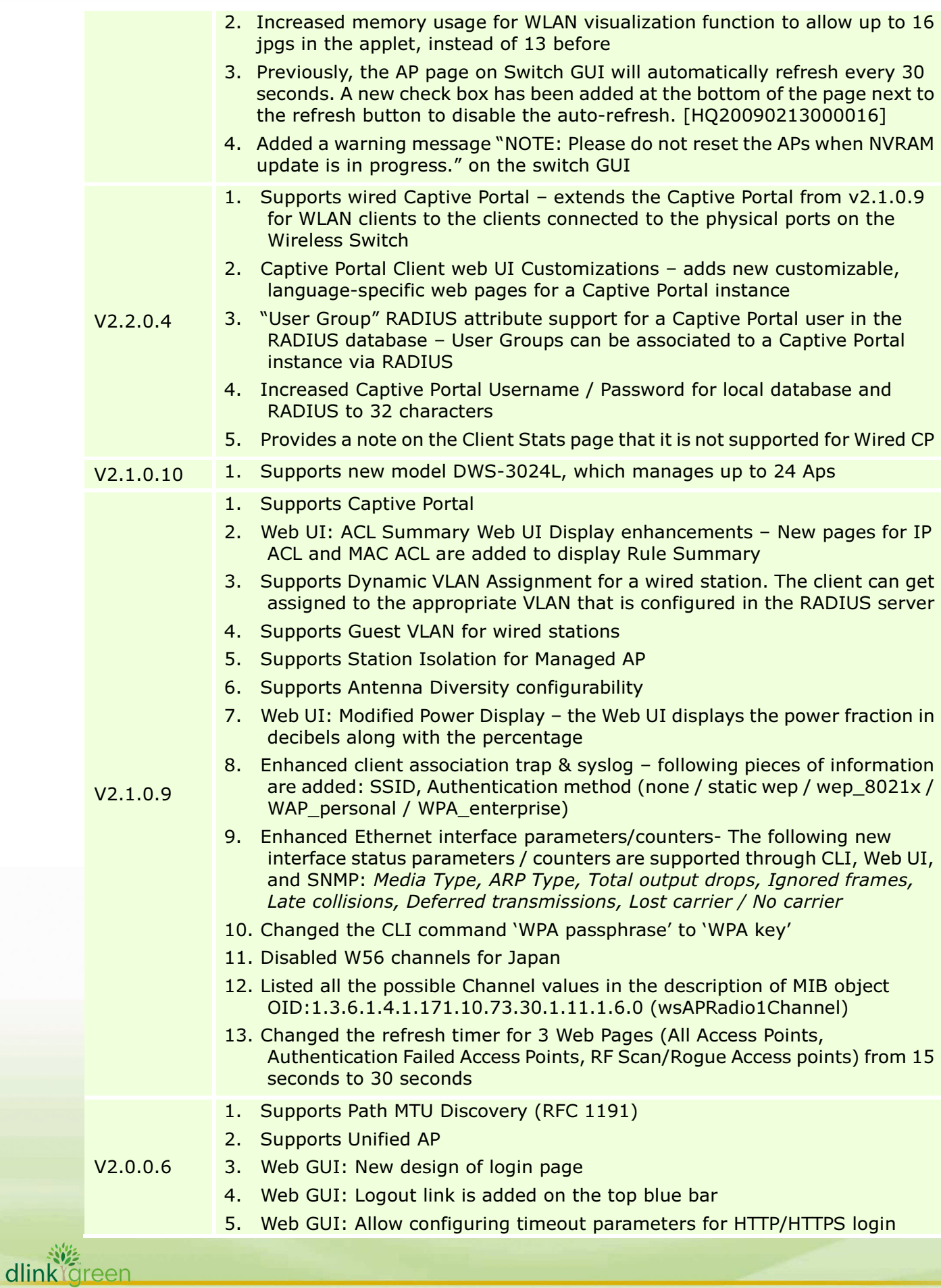

## D-Link<sup>e</sup> DWS-3000 Series Firmware Release Notes

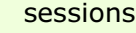

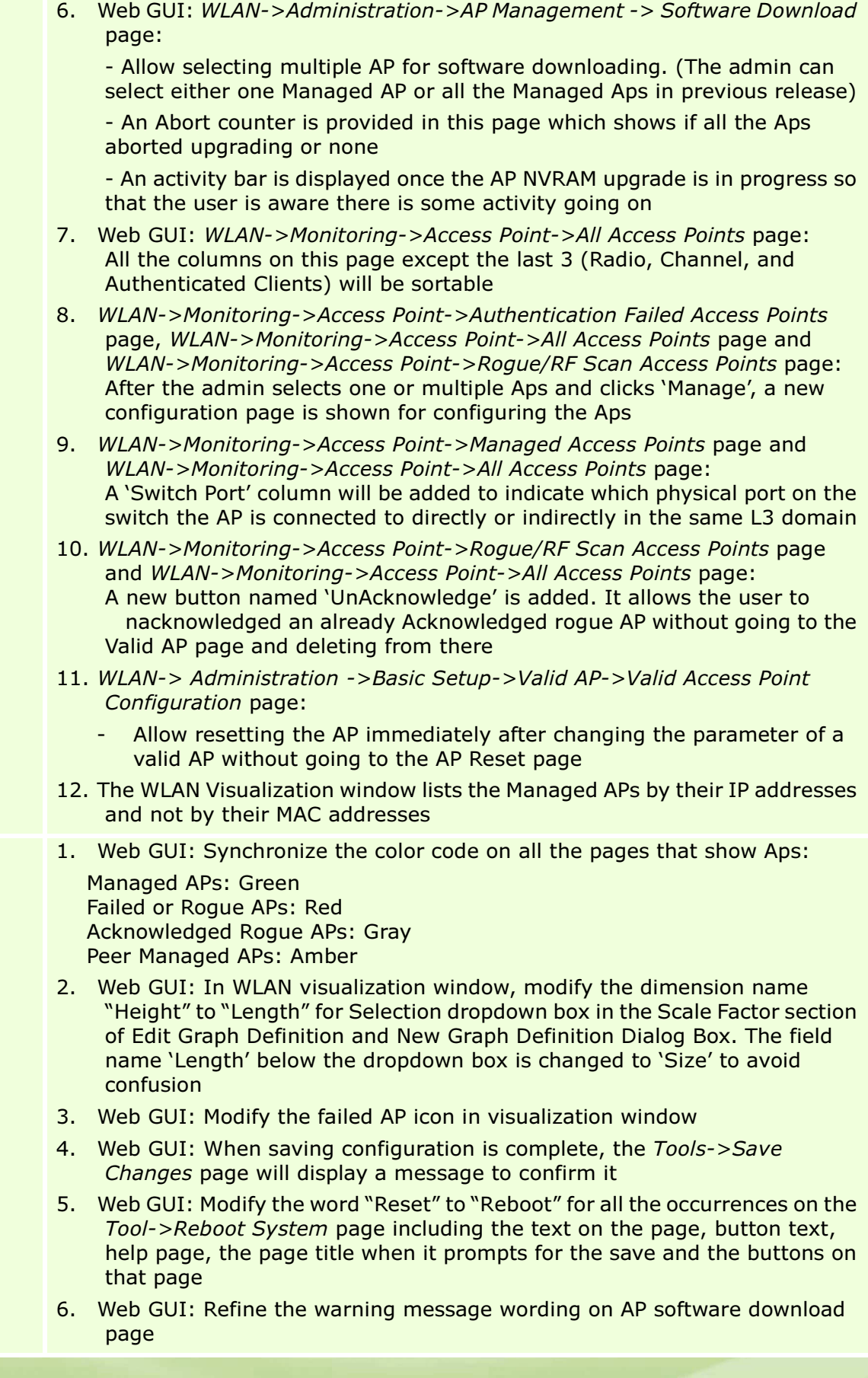

#### V1.0.2.3

dlink<sup>Yg</sup>reen

## D-Link<sup>®</sup> | DWS-3000 Series Firmware Release Notes

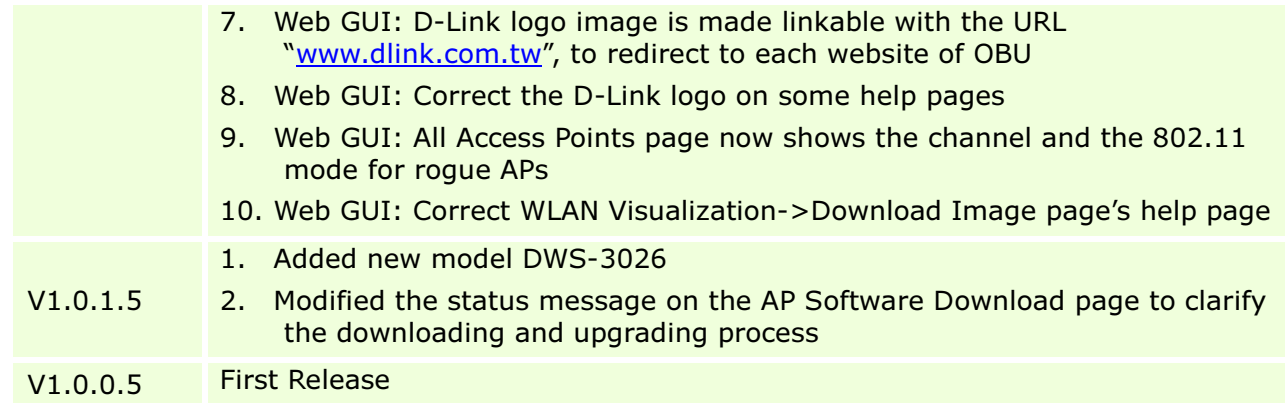

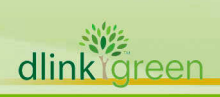

### Problems Fixed:

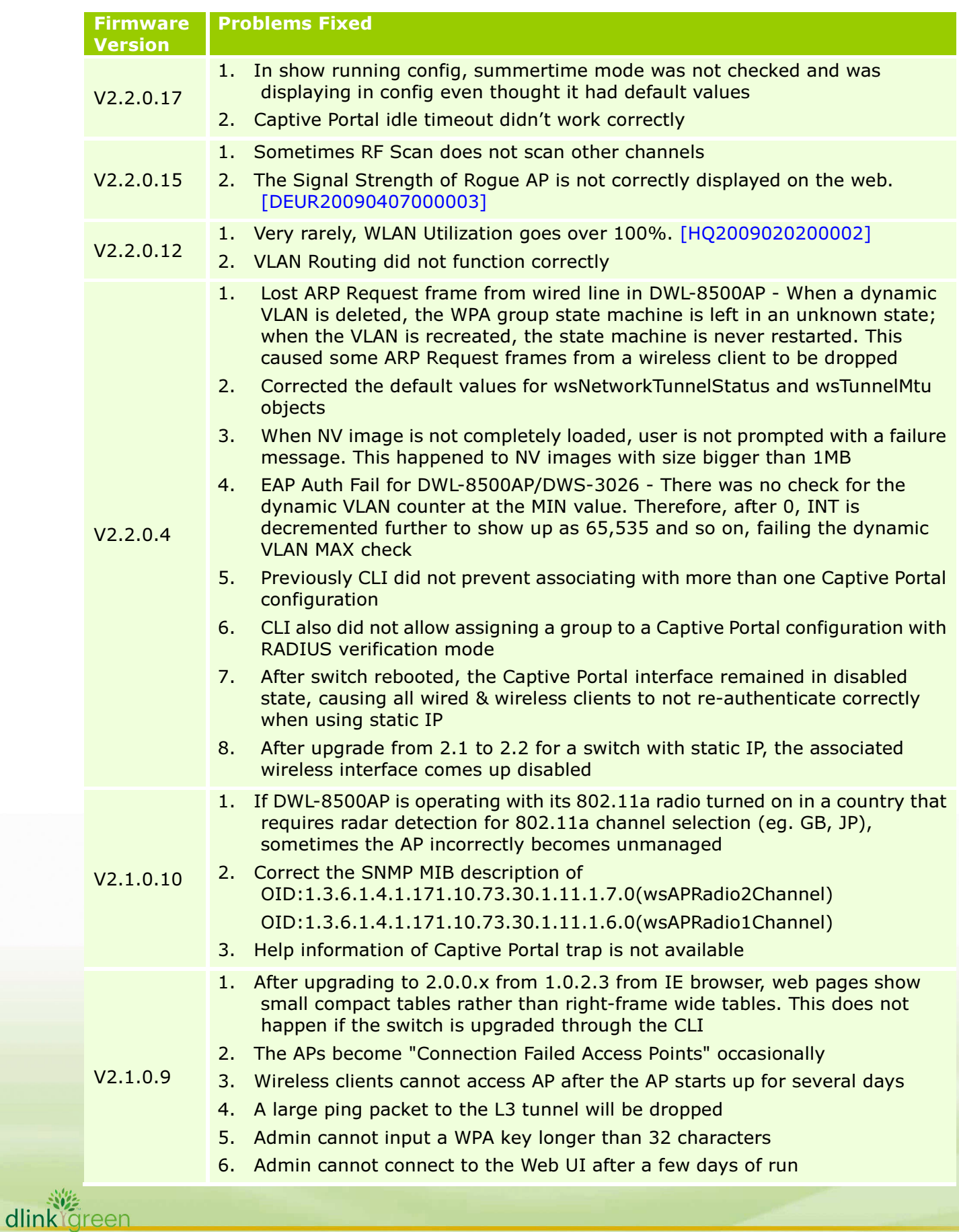

# D-Link<sup>e</sup> DWS-3000 Series Firmware Release Notes

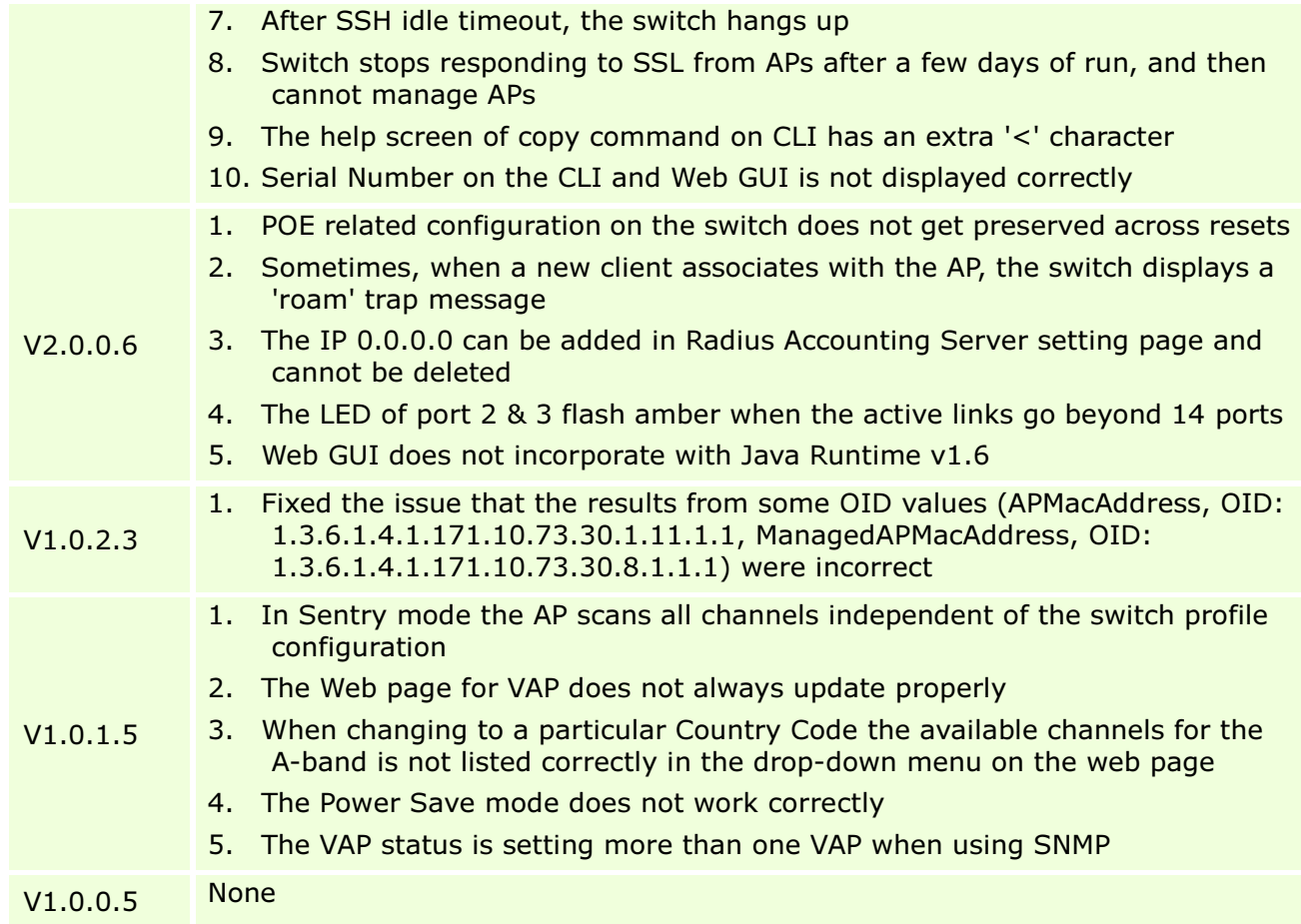

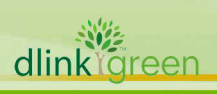

#### Known Issues:

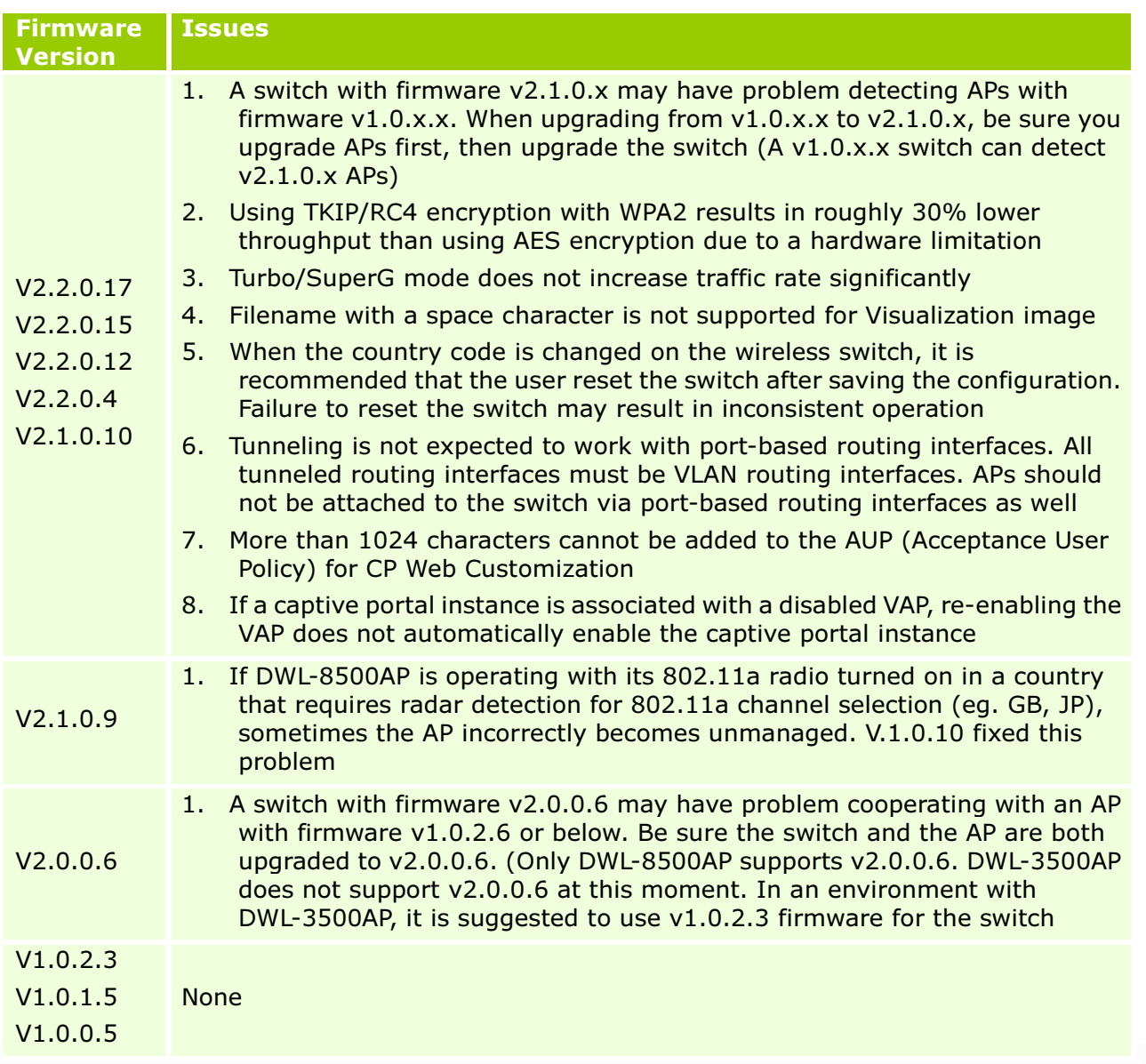

### Related Documentation:

- DWS-3000 Series User Manual
- DWS-3000 Series CLI Manual
- DWL-3500AP & DWL-8500AP Unified AP Guide

![](_page_7_Picture_7.jpeg)